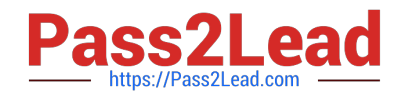

# **1Z0-1079-22Q&As**

Oracle SCM Transportation and Global Trade Management Cloud 2022 Implementation Professional

## **Pass Oracle 1Z0-1079-22 Exam with 100% Guarantee**

Free Download Real Questions & Answers **PDF** and **VCE** file from:

**https://www.pass2lead.com/1z0-1079-22.html**

### 100% Passing Guarantee 100% Money Back Assurance

Following Questions and Answers are all new published by Oracle Official Exam Center

**Colonization** Download After Purchase

- **@ 100% Money Back Guarantee**
- **63 365 Days Free Update**
- 800,000+ Satisfied Customers

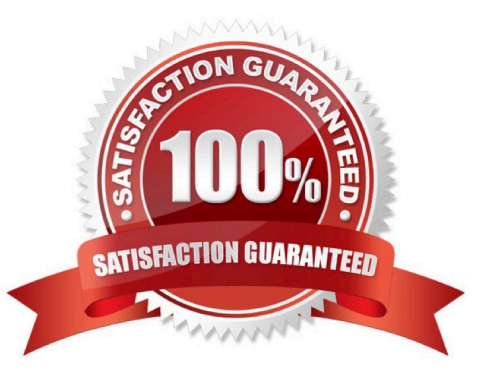

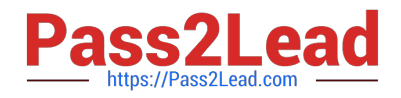

#### **QUESTION 1**

Your customer has implemented OTM and has a requirement to have a selected menu to be displayed separately. How should you assign this to a user?

- A. It is a customization that OTM does not support.
- B. Assign it via Manage User Access.
- C. Assign it in User Preference and assign this preference to User.
- D. Assign it in User Role ID.

Correct Answer: B

#### **QUESTION 2**

What is the difference between a BUY Shipment and a SELL Shipment?

A. BUY Shipments are tendered to third party carriers, and SELL Shipments are tendered to a company\\'s private Fleet.

B. BUY Shipments are created by Planners in a Company domain for their own shipments, and SELL Shipments are created by Planners in a 3PL COMPANY domain for their clients\\' shipments.

C. BUY Shipments are created for inbound (vendor Purchase Orders) shipments, and SELL Shipments are created for outbound (company Sales Orders) shipments.

D. BUY Shipments are created when you wish to purchase services, and SELL Shipments are created when you wish to charge a customer for services.

Correct Answer: B

#### **QUESTION 3**

Given the information: Which two options are correct for Service Preference configuration? (Choose two.)

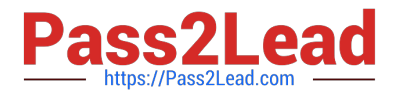

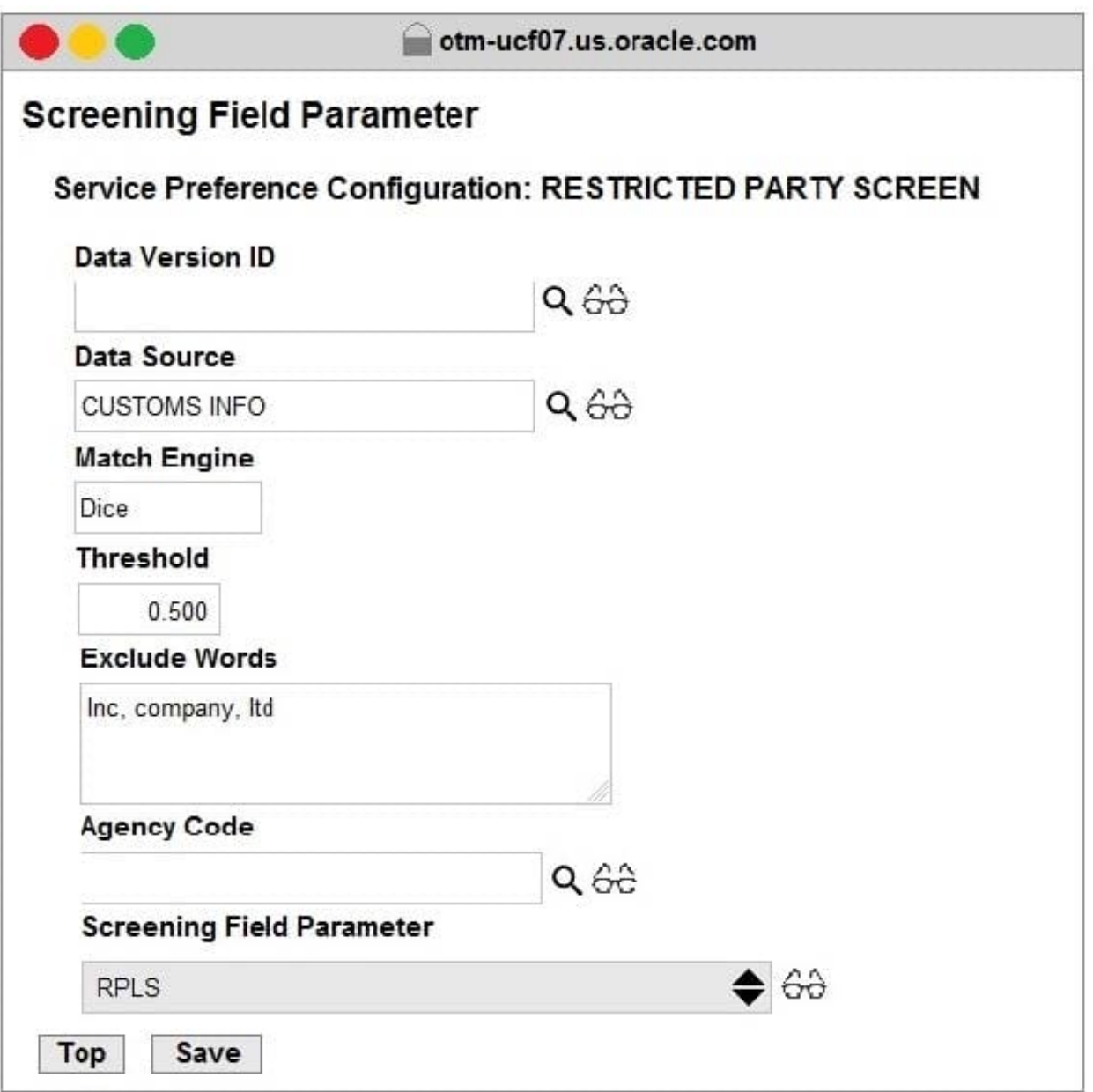

A. Exclude Words is used to specify words to exclude when ONLY "Dice" Match Engine is used.

B. At the most sixty-four words can be specified in Exclude Words.

C. It is not mandatory to specify Agency Code.

D. If the Data Version ID is not specified, then the system will throw an error during screening that Data Version ID needs to be specified.

E. If the Data Version ID is not specified and if there is a Restricted Parties List with a Data Version with the "Current" flag set, it will be used for screening.

Correct Answer: BE

#### **QUESTION 4**

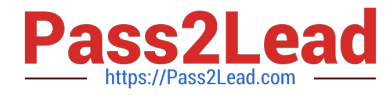

Which two options must be defined for shipment planning? (Choose two.)

- A. Equipment Group Profile
- B. Equipment Group
- C. Equipment Type
- D. Equipment Class
- E. Equipment

Correct Answer: CE

#### **QUESTION 5**

Which three options are available after a document has been assigned to a Customs transaction as a standard document? (Choose three.)

- A. View the document content.
- B. Upload the document content.
- C. Edit the document.
- D. Generate the document content.
- E. Validate the document content.

Correct Answer: ADE

[1Z0-1079-22 Practice Test](https://www.pass2lead.com/1z0-1079-22.html) [1Z0-1079-22 Study Guide](https://www.pass2lead.com/1z0-1079-22.html) [1Z0-1079-22 Exam](https://www.pass2lead.com/1z0-1079-22.html)

**[Questions](https://www.pass2lead.com/1z0-1079-22.html)**